# **pycketcasts**

*Release 1.0.1*

**Nate Harris**

**Jul 11, 2022**

# **CONTENTS:**

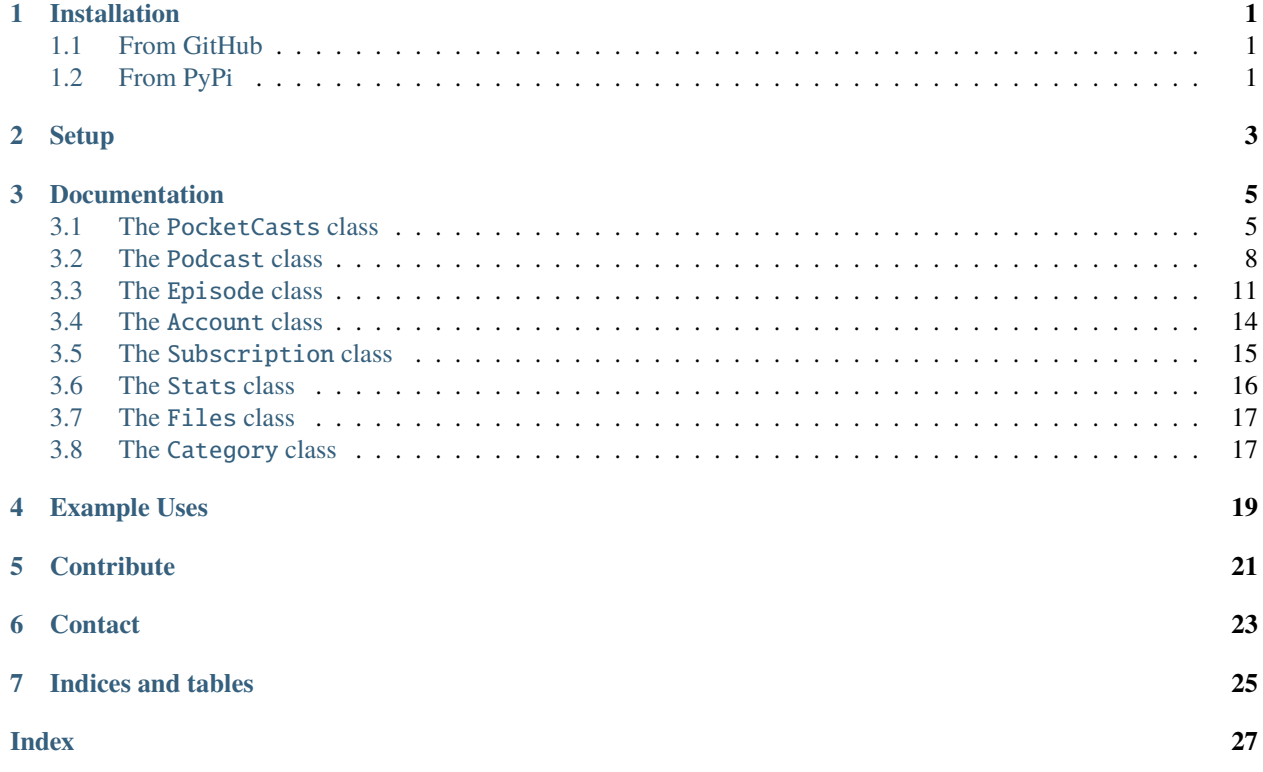

**ONE**

# **INSTALLATION**

# <span id="page-4-1"></span><span id="page-4-0"></span>**1.1 From GitHub**

- Clone the repository with git clone https://github.com/nwithan8/pycketcasts.git
- Enter project folder with cd pycketcasts
- Install requirements with pip install -r requirements.txt

# <span id="page-4-2"></span>**1.2 From PyPi**

• Run pip install pycketcasts

**TWO**

# **SETUP**

<span id="page-6-0"></span>Import the PocketCast class from the pocketcasts module

from pycketcasts import PocketCast api = PocketCast(email="MY\_EMAIL", password="MY\_PASSWORD")

### **THREE**

# **DOCUMENTATION**

### <span id="page-8-2"></span><span id="page-8-1"></span><span id="page-8-0"></span>**3.1 The** PocketCasts **class**

class pycketcasts.pocketcasts.PocketCast(*email: str*, *password: str*)

#### Bases: object

category(*category\_name: str*) → Optional[*[Category](#page-20-2)*]

Get a category by name

#### **Parameters**

category\_name  $(str)$  – name of PocketCasts category

#### **Returns**

Either a matching category or None if not found

**Return type** *[Category](#page-20-2)*

content(*list\_id: str*) → List[*[Podcast](#page-11-1)*]

Get a list of podcasts by a list ID

### **Parameters**

**list\_id**  $(str)$  – ID of list

### **Returns**

list of podcasts

#### **Return type** list[*[Podcast](#page-11-1)*]

get\_episode\_by\_id(*episode\_id: str*, *podcast\_id: str*) → Optional[*[Episode](#page-14-1)*] Get an episode by its ID

#### **Parameters**

- episode\_id  $(str)$  ID of episode
- podcast\_id  $(str)$  ID of podcast
- **Returns**

JSON data

#### **Return type** dict

**5**

<span id="page-9-0"></span>get\_podcast\_by\_id(*podcast\_id: str*) → Optional[*[Podcast](#page-11-1)*]

Get a podcast by its ID

**Parameters**  $podcast_id(str) - ID$  of podcast

#### **Returns**

Podcast or None if not found

#### **Return type**

*[Podcast](#page-11-1)*

search(*keyword: str*) → List[*[Podcast](#page-11-1)*]

Search for podcasts by a keyword

#### **Parameters**

**keyword**  $(str)$  – keyword to use in search

#### **Returns**

list of podcasts from search

#### **Return type**

list[*[Podcast](#page-11-1)*]

#### property account: [Account](#page-17-1)

Get your PocketCasts user account

#### **Returns**

PocketCasts user account

#### **Return type**

*[Account](#page-17-1)*

#### property categories: List[[Category](#page-20-2)]

Get the available PocketCasts categories

#### **Returns**

list of available categories

#### **Return type**

list[*[Category](#page-20-2)*]

#### property featured: List[[Podcast](#page-11-1)]

Get featured podcasts

#### **Returns**

list of featured podcasts

#### **Return type**

list[*[Podcast](#page-11-1)*]

#### property history: List[[Episode](#page-14-1)]

Get your podcast episode history

#### **Returns**

list of episodes

#### **Return type**

list[*[Episode](#page-14-1)*]

#### <span id="page-10-0"></span>property in\_progress: List[[Episode](#page-14-1)]

Get your in-progress podcast episodes

**Returns**

list of episodes

**Return type** list[*[Episode](#page-14-1)*]

#### property networks

Get available podcast networks

#### **Returns**

list of available podcast networks

**Return type** list

### property new\_releases: List[[Episode](#page-14-1)]

Get newly-released podcast episodes

**Returns**

list of episodes

#### **Return type**

list[*[Episode](#page-14-1)*]

#### property popular: List[[Podcast](#page-11-1)]

Get popular podcasts

#### **Returns**

list of popular podcasts

#### **Return type**

list[*[Podcast](#page-11-1)*]

#### property recommendations: List[[Episode](#page-14-1)]

Get recommended podcast episodes

#### **Returns**

list of episodes

#### **Return type**

list[*[Episode](#page-14-1)*]

### property starred: List[[Episode](#page-14-1)]

Get your starred podcast episodes

#### **Returns**

list of episodes

#### **Return type** list[*[Episode](#page-14-1)*]

#### property stats: Optional[[Stats](#page-19-1)]

Get PocketCasts statistics

#### **Returns**

dictionary of statistics

#### **Return type** dict

#### <span id="page-11-2"></span>property subscriptions: List[[Podcast](#page-11-1)]

Get your PocketCasts podcast subscriptions

**Returns** list of podcasts

**Return type** list[*[Podcast](#page-11-1)*]

property trending: List[[Podcast](#page-11-1)]

Get trending podcasts

**Returns** list of trending podcasts

**Return type**

list[*[Podcast](#page-11-1)*]

#### property up\_next: List[[Episode](#page-14-1)]

Get the podcast episodes in your queue

**Returns**

list of episodes

**Return type**

list[*[Episode](#page-14-1)*]

### <span id="page-11-0"></span>**3.2 The** Podcast **class**

<span id="page-11-1"></span>class pycketcasts.pocketcasts.Podcast(*data: dict*, *api*, *extended\_json: dict = {}*, *full\_item: bool = False*) Bases: object

get\_episode\_by\_id(*episode\_id: str*) → Optional[*[Episode](#page-14-1)*] Get an episode of this podcast by its ID

**Parameters** episode\_id  $(str)$  – ID of episode

**Returns**

Episode object or None if not found

**Return type**

*[Episode](#page-14-1)*

#### $\textbf{subscripte}() \rightarrow \text{bool}$

Subscribe to this podcast

#### **Returns**

True if successful, False if unsuccessful

**Return type** bool

 $unsubscripte() \rightarrow bool$ 

Unsubscribe to this podcast

#### **Returns**

True if successful, False if unsuccessful

#### **Return type** bool

#### <span id="page-12-0"></span>property author: str

Get podcast author

#### **Return type**

str

#### property category

Get podcast category

#### **Return type**

*[Category](#page-20-2)*

#### property category\_name: str

Get podcast category name

#### **Return type**

str

#### property description: str

Get podcast description

**Return type**

str

#### property episode\_count: int

Get podcast episode count

#### **Return type**

int

#### property episode\_frequency: str

Get episode frequency

#### **Return type** str

#### property episodes: List[[Episode](#page-14-1)]

Get this podcast's episodes

#### **Returns**

List of episodes

#### **Return type**

list[*[Episode](#page-14-1)*]

#### property feed: str

Get podcast RSS feed

#### **Return type**

str

#### property has\_more\_episodes: bool

Get whether the podcast has more episodes

#### **Return type** bool

**3.2. The** Podcast **class 9**

#### <span id="page-13-0"></span>property has\_seasons: bool

Get whether the podcast has seasons

**Return type** bool

property id: str Get podcast ID

#### **Return type**

str

#### property is\_audio: bool

Get whether the podcast is audio

**Return type** bool

#### property itunes: str

Get podcast iTunes ID

**Return type** str

#### property licensing: bool

Get whether the podcast is licensed

### **Return type**

bool

#### property next\_episode\_date: Optional[datetime]

Estimated date for next episode

#### **Return type** datetime.datetime

#### property paid: bool

Get whether the podcast is paid

#### **Return type** bool

#### property season\_count: int

Get podcast season count

#### **Return type**

int

#### property share\_link: Optional[str]

Get share link for this podcast

#### **Returns** share link

**Return type** str

#### property show\_type: str

Get podcast show type (i.e. episodic)

#### **Return type**

str

<span id="page-14-2"></span>property title: str

Get podcast title

**Return type**

str

property website: str

Get podcast website URL

**Return type** str

# <span id="page-14-0"></span>**3.3 The** Episode **class**

<span id="page-14-1"></span>class pycketcasts.pocketcasts.Episode(*data: dict*, *podcast*, *api*)

Bases: object

#### $add\_star() \rightarrow bool$

Add a star to this episode

#### **Returns**

True if successful, False if unsuccessful

**Return type** bool

 $\texttt{archive}() \rightarrow \text{bool}$ 

Archive this episode

#### **Returns**

True if successful, False if unsuccessful

**Return type** bool

#### $mark\_played() \rightarrow bool$

Mark this episode as played

#### **Returns**

True if successful, False if unsuccessful

**Return type** bool

#### mark\_unplayed() → bool

Mark this episode as unplayed

#### **Returns**

True if successful, False if unsuccessful

**Return type** bool

#### $play\_last() \rightarrow bool$

Add this episode to the end of the "Play Next" queue

**Returns**

True if successful, False if unsuccessful

<span id="page-15-0"></span>**Return type** bool  $play\_next() \rightarrow bool$ Add this episode to the front of the "Play Next" queue **Returns** True if successful, False if unsuccessful **Return type** bool  $\texttt{remove\_star}() \rightarrow \text{bool}$ Remove a star from this episode **Returns** True if successful, False if unsuccessful **Return type** bool  $\textbf{unarchive}() \rightarrow \text{bool}$ Unarchive this episode **Returns** True if successful, False if unsuccessful **Return type** bool update\_progress(*progress: int*) → bool Update progress in this episode **Parameters**  $\boldsymbol{\text{progress}}\left(\boldsymbol{int}\right)$  – Episode progress in seconds **Returns** True if successful, False if unsuccessful **Return type** bool property current\_position: int Get episode current position

> **Return type** int

#### property deleted: bool

Get whether the episode is deleted

**Return type** bool

property duration: int

Get episode duration

**Return type** int

<span id="page-16-0"></span>property file\_type: str

Get episode file type

**Return type**

str

property id: str Get episode ID

**Return type**

str

property number: int

Get episode number

**Return type** int

property playing: bool

Get episode playing status

**Return type** bool

property podcast

Get episode's corresponding podcast

**Return type** *[Podcast](#page-11-1)*

property podcast\_id: str

Get ID of corresponding podcast

**Return type**

str

property podcast\_title: str

Get title of corresponding podcast

**Return type**

str

property published\_date: Optional[datetime]

Get episode's publication date

**Return type**

datetime.datetime

property season: int Get episode season

> **Return type** int

property share\_link: Optional[str]

Get share link for this episode

**Returns**

share link

**Return type** str

<span id="page-17-2"></span>property show\_notes: str Get the show notes for the episode **Returns** show notes **Return type** str property size: int Get episode size **Return type** int property starred: bool Get whether episode is starred **Return type** bool property title: str Get episode title **Return type** str property type: str Get episode type **Return type** str property url: str Get episode url

> **Return type** str

# <span id="page-17-0"></span>**3.4 The** Account **class**

<span id="page-17-1"></span>class pycketcasts.pocketcasts.Account(*data: dict*, *api*) Bases: object

upload\_file(*file\_path: str*) → bool

Upload a file to PocketCasts

**Parameters** file\_path  $(str)$  – path of file to upload

**Returns** True if successful, False if unsuccessful

**Return type** bool

property account\_file\_details: Optional[dict]

#### <span id="page-18-2"></span>property files: List[File]

#### property subscriptions: List[[Subscription](#page-18-1)]

Get your PocketCasts subscriptions

#### **Returns**

list of PocketCasts subscriptions

#### **Return type**

list[*[Subscription](#page-18-1)*]

property web: dict

Get web info

**Return type** dict

### <span id="page-18-0"></span>**3.5 The** Subscription **class**

<span id="page-18-1"></span>class pycketcasts.pocketcasts.Subscription(*data: dict*)

Bases: object

#### property auto\_renewing: bool

Get auto-renewing status

**Return type** bool

property bundle\_id: str Get account bundle ID

> **Return type** str

#### property cancel\_url: str

Get URL to cancel account

#### **Return type**

str

#### property expiry\_date: Optional[datetime]

Get expiry date

**Return type** datetime.datetime

#### property frequency: int

Get account frequency

**Return type** int

property gift\_days: int Get gift days

> **Return type** int

<span id="page-19-2"></span>property index: int

Get account index

**Return type** int

property paid: bool Get whether this account if Premium

> **Return type** bool

property plan: str Get account plan type

> **Return type** str

property platform: int Get account platform

> **Return type** int

property type: int

Get account type

**Return type** int

property update\_url: str

Get URL to update account

**Return type** str

property web\_status: int Get account web status

> **Return type** int

<span id="page-19-0"></span>**3.6 The** Stats **class**

<span id="page-19-1"></span>class pycketcasts.pocketcasts.Stats(*data: dict*)

Bases: object

property intro\_time\_skipped: int

Get how many seconds of intro you have skipped

**Return type**

int

property silence\_time\_removed: int

Get how many seconds of silence have been removed

**Return type** int

#### <span id="page-20-3"></span>property starting\_date: Optional[datetime]

Get when these stats started

#### **Return type** datetime.datetime

property time\_listened: int

Get how many seconds you have listened

**Return type** int

#### property time\_skipped: int

Get how many seconds you have skipped

**Return type**

int

### property time\_variable\_speed: int

Get how many seconds you have used variable speed

**Return type** int

# <span id="page-20-0"></span>**3.7 The** Files **class**

### <span id="page-20-1"></span>**3.8 The** Category **class**

<span id="page-20-2"></span>class pycketcasts.pocketcasts.Category(*data: dict*, *api*)

Bases: object

 $get\_podcasts(*region: str* = 'us') \rightarrow List[Podcast]$  $get\_podcasts(*region: str* = 'us') \rightarrow List[Podcast]$  $get\_podcasts(*region: str* = 'us') \rightarrow List[Podcast]$ 

Get podcasts in this category

#### **Parameters**

**region**  $(str)$  – Region for the category (default: 'us')

**Returns**

list of podcasts

#### **Return type** list[*[Podcast](#page-11-1)*]

property icon: str Get category icon URL

> **Return type** str

property name: str

Get category name

**Return type** str

### property source: str

Get category source

**Return type**

str

# **FOUR**

# **EXAMPLE USES**

<span id="page-22-0"></span>This library is used in the following projects:

• Home Assistant Core: <https://github.com/home-assistant/core>

**FIVE**

# **CONTRIBUTE**

<span id="page-24-0"></span>Submit an issue, contribute or just see source code on GitHub: <https://github.com/nwithan8/pycketcasts>

Maybe even buy me a slice of pizza (I don't drink coffee, lol). Your support is greatly appreciated! [https://www.](https://www.buymeacoffee.com/nwithan8) [buymeacoffee.com/nwithan8](https://www.buymeacoffee.com/nwithan8)

**SIX**

# **CONTACT**

<span id="page-26-0"></span>My Discord username is nwithan8#8438

Follow me on Twitter: @nwithan8

Also feel free to check out my other projects on GitHub or join the #developer channel in my Discord server [\(https:](https://discord.gg/ygRDVE9) [//discord.gg/ygRDVE9\)](https://discord.gg/ygRDVE9)

# **SEVEN**

# **INDICES AND TABLES**

- <span id="page-28-0"></span>• genindex
- modindex
- search

# **INDEX**

### <span id="page-30-0"></span>A

Account (*class in pycketcasts.pocketcasts*), [14](#page-17-2) account (*pycketcasts.pocketcasts.PocketCast property*), [6](#page-9-0) account\_file\_details (*pycketcasts.pocketcasts.Account property*), [14](#page-17-2) add\_star() (*pycketcasts.pocketcasts.Episode method*), [11](#page-14-2) archive() (*pycketcasts.pocketcasts.Episode method*), [11](#page-14-2) author (*pycketcasts.pocketcasts.Podcast property*), [9](#page-12-0) auto\_renewing (*pycketcasts.pocketcasts.Subscription property*), [15](#page-18-2)

# B

bundle\_id (*pycketcasts.pocketcasts.Subscription property*), [15](#page-18-2)

# C

cancel\_url (*pycketcasts.pocketcasts.Subscription property*), [15](#page-18-2) categories (*pycketcasts.pocketcasts.PocketCast property*), [6](#page-9-0)

Category (*class in pycketcasts.pocketcasts*), [17](#page-20-3)

category (*pycketcasts.pocketcasts.Podcast property*), [9](#page-12-0) category() (*pycketcasts.pocketcasts.PocketCast*

*method*), [5](#page-8-2)

category\_name (*pycketcasts.pocketcasts.Podcast property*), [9](#page-12-0)

content() (*pycketcasts.pocketcasts.PocketCast method*), [5](#page-8-2)

current\_position (*pycketcasts.pocketcasts.Episode property*), [12](#page-15-0)

# D

deleted (*pycketcasts.pocketcasts.Episode property*), [12](#page-15-0) description (*pycketcasts.pocketcasts.Podcast property*), [9](#page-12-0)

duration (*pycketcasts.pocketcasts.Episode property*), [12](#page-15-0)

# E

Episode (*class in pycketcasts.pocketcasts*), [11](#page-14-2)

- episode\_count (*pycketcasts.pocketcasts.Podcast property*), [9](#page-12-0)
- episode\_frequency (*pycketcasts.pocketcasts.Podcast property*), [9](#page-12-0)
- episodes (*pycketcasts.pocketcasts.Podcast property*), [9](#page-12-0)

expiry\_date (*pycketcasts.pocketcasts.Subscription property*), [15](#page-18-2)

### F

featured (*pycketcasts.pocketcasts.PocketCast property*), [6](#page-9-0) feed (*pycketcasts.pocketcasts.Podcast property*), [9](#page-12-0) file\_type (*pycketcasts.pocketcasts.Episode property*),

[12](#page-15-0) files (*pycketcasts.pocketcasts.Account property*), [14](#page-17-2) frequency (*pycketcasts.pocketcasts.Subscription property*), [15](#page-18-2)

# G

get\_episode\_by\_id() (*pycketcasts.pocketcasts.PocketCast method*), [5](#page-8-2)

get\_episode\_by\_id() (*pycketcasts.pocketcasts.Podcast method*), [8](#page-11-2)

- get\_podcast\_by\_id() (*pycketcasts.pocketcasts.PocketCast method*), [5](#page-8-2)
- get\_podcasts() (*pycketcasts.pocketcasts.Category method*), [17](#page-20-3)
- gift\_days (*pycketcasts.pocketcasts.Subscription property*), [15](#page-18-2)

# H

I

has\_more\_episodes (*pycketcasts.pocketcasts.Podcast property*), [9](#page-12-0)

has\_seasons (*pycketcasts.pocketcasts.Podcast property*), [9](#page-12-0)

history (*pycketcasts.pocketcasts.PocketCast property*), [6](#page-9-0)

icon (*pycketcasts.pocketcasts.Category property*), [17](#page-20-3) id (*pycketcasts.pocketcasts.Episode property*), [13](#page-16-0) id (*pycketcasts.pocketcasts.Podcast property*), [10](#page-13-0)

- in\_progress (*pycketcasts.pocketcasts.PocketCast property*), [6](#page-9-0)
- index (*pycketcasts.pocketcasts.Subscription property*), [15](#page-18-2)
- intro\_time\_skipped (*pycketcasts.pocketcasts.Stats property*), [16](#page-19-2)
- is\_audio (*pycketcasts.pocketcasts.Podcast property*), [10](#page-13-0) itunes (*pycketcasts.pocketcasts.Podcast property*), [10](#page-13-0)

### L

licensing (*pycketcasts.pocketcasts.Podcast property*), [10](#page-13-0)

# M

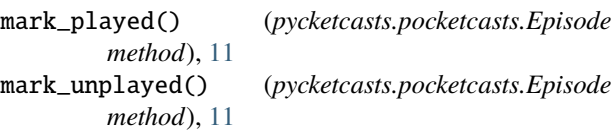

# N

name (*pycketcasts.pocketcasts.Category property*), [17](#page-20-3) networks (*pycketcasts.pocketcasts.PocketCast property*),

[7](#page-10-0) new\_releases (*pycketcasts.pocketcasts.PocketCast property*), [7](#page-10-0)

next\_episode\_date (*pycketcasts.pocketcasts.Podcast property*), [10](#page-13-0)

number (*pycketcasts.pocketcasts.Episode property*), [13](#page-16-0)

### P

paid (*pycketcasts.pocketcasts.Podcast property*), [10](#page-13-0) paid (*pycketcasts.pocketcasts.Subscription property*), [16](#page-19-2) plan (*pycketcasts.pocketcasts.Subscription property*), [16](#page-19-2) platform (*pycketcasts.pocketcasts.Subscription property*), [16](#page-19-2) play\_last() (*pycketcasts.pocketcasts.Episode method*), [11](#page-14-2) play\_next() (*pycketcasts.pocketcasts.Episode method*), [12](#page-15-0) playing (*pycketcasts.pocketcasts.Episode property*), [13](#page-16-0) PocketCast (*class in pycketcasts.pocketcasts*), [5](#page-8-2) Podcast (*class in pycketcasts.pocketcasts*), [8](#page-11-2) podcast (*pycketcasts.pocketcasts.Episode property*), [13](#page-16-0) podcast\_id (*pycketcasts.pocketcasts.Episode property*), [13](#page-16-0) podcast\_title (*pycketcasts.pocketcasts.Episode property*), [13](#page-16-0) popular (*pycketcasts.pocketcasts.PocketCast property*), [7](#page-10-0) published\_date (*pycketcasts.pocketcasts.Episode property*), [13](#page-16-0)

### R

```
recommendations (pycketcasts.pocketcasts.PocketCast
         property), 7
```
remove\_star() (*pycketcasts.pocketcasts.Episode method*), [12](#page-15-0)

### S

```
search() (pycketcasts.pocketcasts.PocketCast method),
         6
season (pycketcasts.pocketcasts.Episode property), 13
```

```
season_count (pycketcasts.pocketcasts.Podcast prop-
         erty), 10
```
- share\_link (*pycketcasts.pocketcasts.Episode property*), [13](#page-16-0)
- share\_link (*pycketcasts.pocketcasts.Podcast property*), [10](#page-13-0)
- show\_notes (*pycketcasts.pocketcasts.Episode property*), [13](#page-16-0)
- show\_type (*pycketcasts.pocketcasts.Podcast property*), [10](#page-13-0)
- silence\_time\_removed (*pycketcasts.pocketcasts.Stats property*), [16](#page-19-2)
- size (*pycketcasts.pocketcasts.Episode property*), [14](#page-17-2)
- source (*pycketcasts.pocketcasts.Category property*), [17](#page-20-3)
- starred (*pycketcasts.pocketcasts.Episode property*), [14](#page-17-2)

starred (*pycketcasts.pocketcasts.PocketCast property*), [7](#page-10-0)

- starting\_date (*pycketcasts.pocketcasts.Stats property*), [16](#page-19-2)
- Stats (*class in pycketcasts.pocketcasts*), [16](#page-19-2)

stats (*pycketcasts.pocketcasts.PocketCast property*), [7](#page-10-0)

```
subscribe() (pycketcasts.pocketcasts.Podcast method),
         8
```

```
Subscription (class in pycketcasts.pocketcasts), 15
subscriptions (pycketcasts.pocketcasts.Account prop-
```
*erty*), [15](#page-18-2)

subscriptions (*pycketcasts.pocketcasts.PocketCast property*), [7](#page-10-0)

# T

- time\_listened (*pycketcasts.pocketcasts.Stats property*), [17](#page-20-3)
- time\_skipped (*pycketcasts.pocketcasts.Stats property*), [17](#page-20-3)
- time\_variable\_speed (*pycketcasts.pocketcasts.Stats property*), [17](#page-20-3)
- title (*pycketcasts.pocketcasts.Episode property*), [14](#page-17-2)
- title (*pycketcasts.pocketcasts.Podcast property*), [10](#page-13-0)
- trending (*pycketcasts.pocketcasts.PocketCast property*), [8](#page-11-2)

type (*pycketcasts.pocketcasts.Episode property*), [14](#page-17-2) type (*pycketcasts.pocketcasts.Subscription property*), [16](#page-19-2)

# $\cup$

- unarchive() (*pycketcasts.pocketcasts.Episode method*), [12](#page-15-0)
- unsubscribe() (*pycketcasts.pocketcasts.Podcast method*), [8](#page-11-2)
- up\_next (*pycketcasts.pocketcasts.PocketCast property*), [8](#page-11-2)
- update\_progress() (*pycketcasts.pocketcasts.Episode method*), [12](#page-15-0)
- update\_url (*pycketcasts.pocketcasts.Subscription property*), [16](#page-19-2)
- upload\_file() (*pycketcasts.pocketcasts.Account method*), [14](#page-17-2)
- url (*pycketcasts.pocketcasts.Episode property*), [14](#page-17-2)

# W

- web (*pycketcasts.pocketcasts.Account property*), [15](#page-18-2) web\_status (*pycketcasts.pocketcasts.Subscription property*), [16](#page-19-2)
- website (*pycketcasts.pocketcasts.Podcast property*), [11](#page-14-2)